### **Why Open an E s cr ow Ac c o u n t ?**

**An Escrow Account is a convenient way to pay for**

- √ **Re-inspection fees**
- √ **Inspection scheduling fees**
- √ **After hour plan review and inspection fees**
- √ **Plan review fees**
- √ **Permit Fees**

**Remember, all fees must be paid in full prior to scheduling a final inspection**

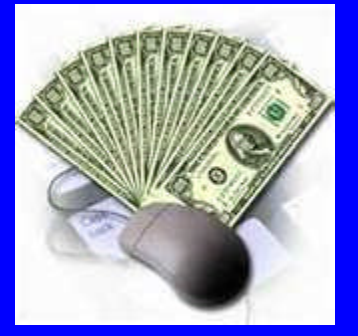

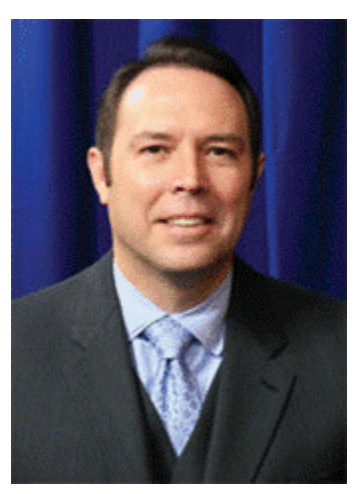

Roderick J. Sanchez, AICP, CBO, Director of Planning & Development Services

Tell us how we are doing by completing an on-line customer service survey at www.sanantonio.gov/dsd

#### **Planning & Development** Services

Cliff Morton Development & Business Services Center 1901 S. Alamo San Antonio,

Phone: 210-207-1111 www.sanantonio.gov/dsd

**Planning & De ve l o p m e n t** Services

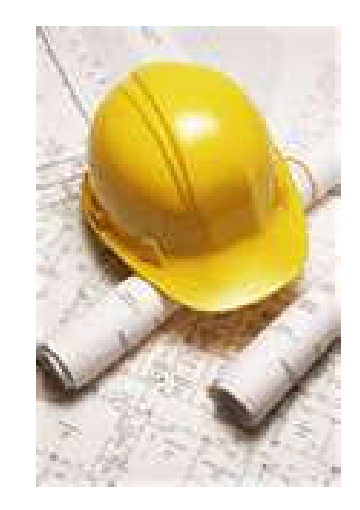

### *Escrow Account Information*

Planning & Development Services' mission is to facilitate the orderly and safe development of our City through responsive customer service

# *Open your Escrow Account Today*

The City of San Antonio, Planning

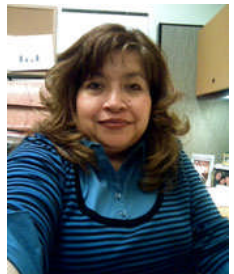

& Development Services offers customers the convenience of having an escrow account to pay building plan review, permit, and license/

Julie Martinez, Development Services Specialist Supervisor

registration fees. Escrow Ac-

## count Setup

Setting up an escrow account is fast and easy. Any customer such as a licensed contractor, architect, engineer, or homebuilder can establish an escrow account. Just complete the application found at www.sanantonio.gov/dsd/escrow

and submit it to the One Stop Counter at the DBS Center, 1901 S. Alamo, San Antonio, Texas 78204 or mail the escrow application to Planning & Development Services, P.O. Box 839966, San Antonio, Texas 78282-3966.

#### **Deposits to Escrow**

Deposits to escrow can be made by cash or check at the DBS Center or one of the City's Link Centers. The department does not allow the use of credit cards as a method of depositing funds into your escrow account. Be sure to provide the cashier with your contractor ID number to ensure proper credit to your escrow account.

#### **Minimum Escrow Balance**

There is no minimum amount that needs to be maintained in your escrow account. It is the responsibility of the company to maintain the balance of the account.

#### **Escrow Account Balance**

Customers can view their escrow statements on-line at:

#### http://epay.sanantonio.gov/bipi2/EscrowBalance.aspx

In addition, our Call Center staff is happy to

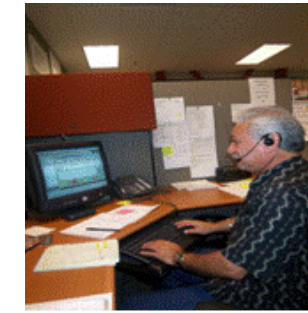

provide information regarding the balance of your escrow account. Just call them at 210.207.1111.

In order to expedite your request, please provide staff with your contractor ID

and escrow number.

Luciano Bonilla, Development Services Representative (Call Center)

#### **Authorized Agents**

When an escrow account is set up, you can authorize individuals to use the money in the account. All you need to do is submit the names of your authorized agents. This list can be changed at any time as long as a request is submitted on company letterhead and signed by the license holder, president, or owner.

Having authorized users protects where the company monies will be disbursed.

#### **D e d u c t i o n s f r o m E s c r o w**

You can indicate specific items that City staff can automatically deduct from your escrow account such as re-inspection fees, scheduling inspections fees, or all fees.

#### **Closing your Escrow Acc o u n t**

If you would like to close your escrow account, please submit your request on company letterhead. The letter must be signed by an authorized user and must provide a mailing address as to where to the check should be mailed. Once an escrow account is closed, your company cannot open a new escrow account for one year. In addition, partial refunds on an escrow account is not allowed.